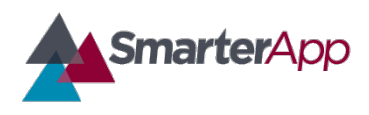

# ISAAP Accessibility Feature Codes

Updated 9 July 2019

#### Revision History

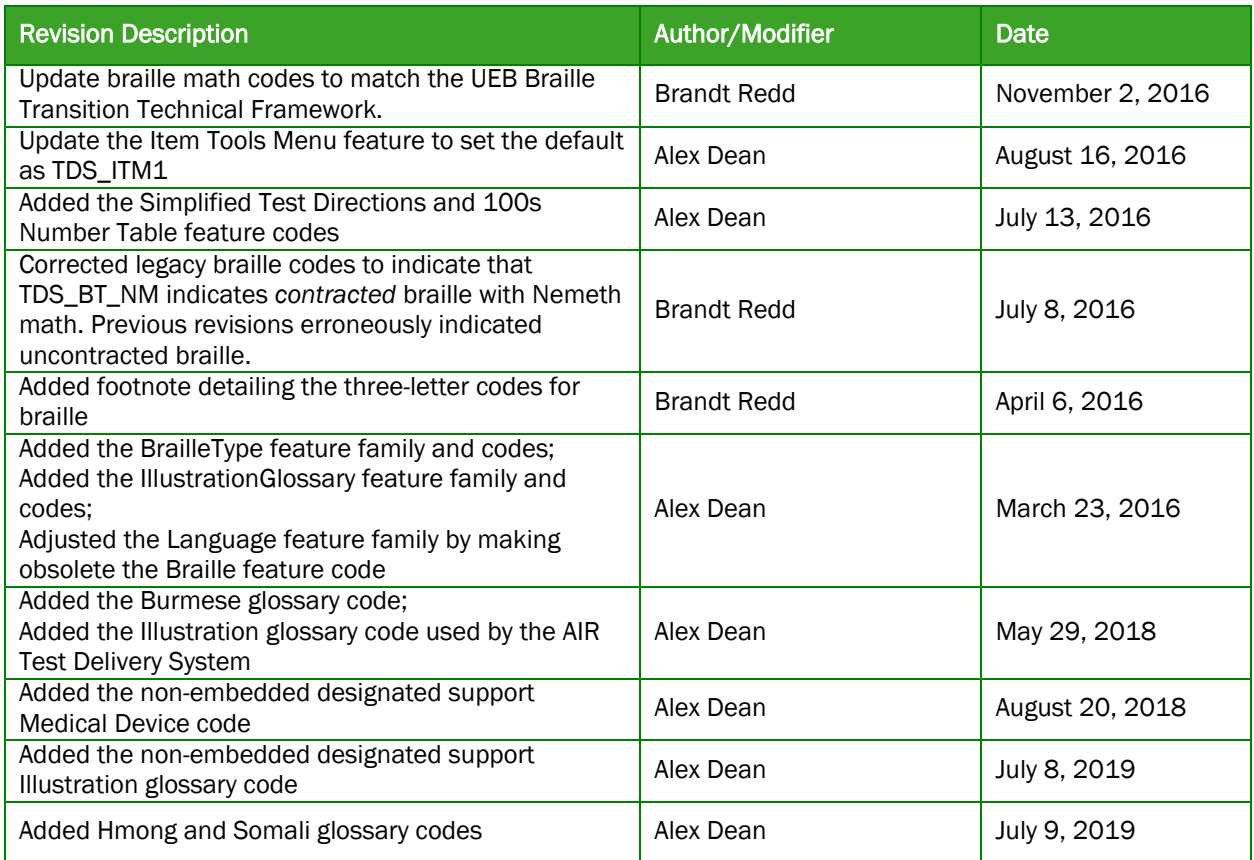

## **Introduction**

The Individual Student Assessment Accessibility Profile (ISAAP) process represents a thoughtful and systematic approach to addressing student access needs for the Smarter Balanced assessments. The ISAAP tool may be used to facilitate the selection of Designated Supports and Accommodations. The Accessibility Feature Codes defined in this specification are the digital encoding of those accessibility settings. The feature codes can be combined with Accessibility Feature Delivery Codes to indicate whether a feature was designated for, made available to, and/or used by a student.

The [SmarterBalanced.org](http://www.smarterbalanced.org/) website includes Usability, Accessibility, and Accommodations Guidelines (UAAG) and the process for developing an ISAAP for each student.

In the [Four-Layer Framework for Data Standards](http://x.ofthat.com/papers/fourlayer.pdf) this specification operates at the data dictionary and logical data model layers. This spec also includes a suggested serialization format that can be incorporated into other specifications.

The key words "MUST", "MUST NOT", "REQUIRED", "SHALL", "SHALL NOT", "SHOULD", "SHOULD NOT", "RECOMMENDED", "MAY", and "OPTIONAL" in this document are to be interpreted as described in [RFC 2119.](http://www.ietf.org/rfc/rfc2119.txt)

#### Listing Accessibility Feature Codes at Registration

Each accessibility feature setting has a specific code. Table 1 lists the current set of feature codes. This specification will be updated when accessibility features are added.

The ISAAP set of features to be made available to a student can be described by a simple list of codes which are recorded during test registration and provided to the test delivery system.

The list of codes for a particular student can be serialized in any method that is appropriate to the file format (e.g. CSV, XML, JSON, etc.). A common method is to use a semicolon-delimited list. Here is an example:

TDS\_CCInvert;TDS\_ESN;NEDS\_Other(Mechanical Pencil)

This would indicate that the student is designated to receive reverse contrast (white on black text), stacked Spanish translation, and a custom indication that they should be provided with a mechanical pencil – presumably for use with scratch paper since the test is online.

#### Listing Accessibility Feature Codes when Reporting

When reporting, each Accessibility Feature Code is paired with a "Delivery Code" which indicates whether the feature was designated, made available, and/or used. For each of these contexts (designated, made available, used) the values can be "U" (unknown), "Y" (yes), or "N" (no). So "YYU" indicates that a feature was designated and made available but it is unknown whether it was used. Table 2 lists the full set of delivery codes.

A common format for reporting Delivery Codes is to list the feature code followed by a colon and the delivery code. These pairs are combined into a list using semicolon delimiters. For example:

TDS\_CCInvert:UYU;TDS\_ESN:UYU;NEDS\_Other(Mechanical Pencil):YUU

This would indicate that "inverted color contrast", and "Spanish stacked translation" were made available to the student and that "separate setting" was designated for the student.

Table 1 lists the current Accessibility Feature Codes. Please see the Usability, Accessibility, and Accommodations Guidelines (UAAG) on [SmarterBalanced.org](http://www.smarterbalanced.org/) for detailed descriptions of these accessibility resources. See the UAAG and the annual ISAAP configuration files for the codes designated for per-student selection in each grade and subject.

Codes are case-insensitive. Systems generating codes SHOULD use the cases as shown in the table. Systems receiving codes MUST be case-insensitive when interpreting codes.

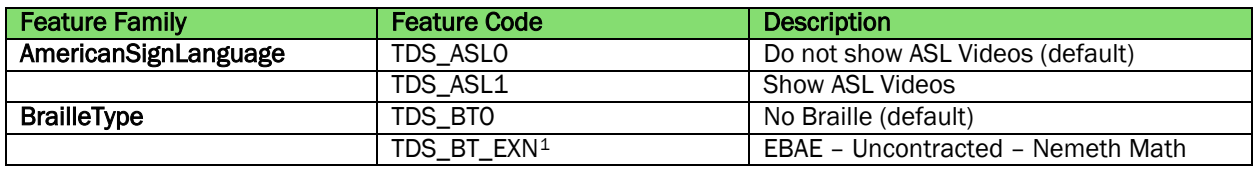

### Table 1: Accessibility Feature Codes

1

<span id="page-1-0"></span><sup>1</sup> The three letters at the end of braille codes indicate options for literary braille, contracting, and choice of math code. For literary braille, E=EBAE and U=UEB. For contracting, X=Uncontracted and C=Contracted. For math braille codes, N=Nemeth and T=UEB math (based on Taylor math). So TDS BT UCN means UEB (U), Contracted (C), and Nemeth Math (N).

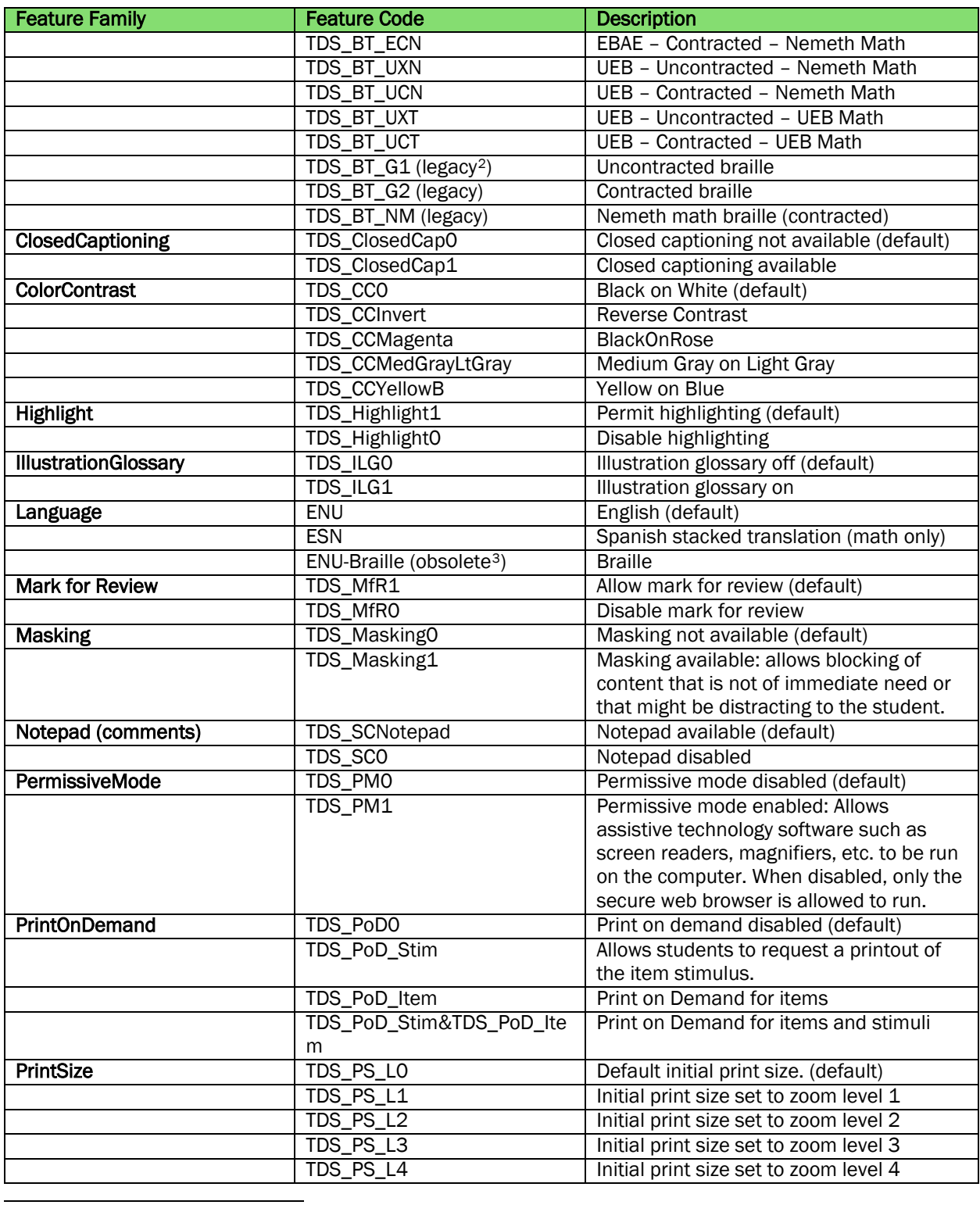

<span id="page-2-0"></span><sup>2</sup> TDS\_BT\_G1, TDS\_BT\_G2, and TDS\_BT\_NM are legacy codes and will be phased out by the 2018-2019 school year in conjunction with the rollout of support for Unified English Braille. TDS\_BT\_G1 should be converted to TDS\_BT\_EXN, TDS\_BT\_G2 should be converted to TDS\_BT\_ECN and TDS\_BT\_NM should be converted to TDS\_BT\_ECN.

<span id="page-2-1"></span><sup>3</sup> Language should be specified as English (ENU) or Spanish (ESN). Braille is indicated by the BrailleType code. The ENU-Braille code is obsolete and should be converted to ENU.

| <b>Feature Family</b>         | <b>Feature Code</b>              | <b>Description</b>                           |
|-------------------------------|----------------------------------|----------------------------------------------|
| StreamlinedInterface          | TDS_TS_Modern                    | Standard layout with stimulus displayed      |
|                               | TDS_SLM0                         | alongside assessment items.                  |
|                               | TDS_TS_Accessibility             | Streamlined layout with stimulus             |
|                               | TDS_SLM1                         | displayed above and items displayed          |
|                               |                                  | below. All tool and navigation buttons are   |
|                               |                                  | on the bottom of the screen. Important:      |
|                               |                                  | The streamlined interface is not intended    |
|                               |                                  | to be tablet compatible.                     |
| Strikethrough                 | TDS_ST1                          | Strikethrough enabled (default)              |
|                               | TDS_STO                          | Strikethrough disabled                       |
| <b>System Volume Control</b>  | TDS_SVC1                         | System volume control enabled                |
| <b>TextToSpeech</b>           | TDS_TTS0                         | No text-to-speech available. (default)       |
|                               | TDS_TTS_Item                     | Text-to-speech available for items.          |
|                               | TDS_TTS_Stim                     | Text-to-speech available for stimuli.        |
|                               | TDS_TTS_Stim&TDS_TTS_Ite         | Text-to-speech available for stimuli and     |
|                               | m                                | items.                                       |
| <b>Translation (Glossary)</b> | (default)                        | If no code is specified, English glossary is |
|                               |                                  | made available by default.                   |
|                               | TDS_WLO                          | No glossary (suppresses all glossaries)      |
|                               | TDS_WL_Glossary                  | English glossary                             |
|                               | TDS_WL_ArabicGloss               | Arabic glossary                              |
|                               | TDS_WL_BurmeseGloss              | Burmese glossary                             |
|                               | <b>TDS WL CantoneseGloss</b>     | Cantonese glossary                           |
|                               | TDS_WL_ESNGloss                  | Spanish glossary                             |
|                               | TDS_WL_Hmong                     | <b>Hmong glossary</b>                        |
|                               | TDS_WL_Illustration <sup>4</sup> | <b>Illustration glossary</b>                 |
|                               | TDS_WL_KoreanGloss               | Korean glossary                              |
|                               | TDS_WL_MandarinGloss             | Mandarin glossary                            |
|                               | TDS_WL_PunjabiGloss              | Punjabi glossary                             |
|                               | TDS_WL_RussianGloss              | Russian glossary                             |
|                               | TDS_WL_SomaliGloss               | Somali glossary                              |
|                               | TDS_WL_TagalGloss                | Filipino glossary                            |
|                               | TDS_WL_UkrainianGloss            | Ukrainian glossary                           |
|                               | TDS_WL_VietnameseGloss           | Vietnamese glossary                          |
|                               | Multiple                         | English one language glossaries can be       |
|                               |                                  | combined using an ampersand. The             |
|                               |                                  | language glossary should be specified        |
|                               |                                  | first. E.g.                                  |
|                               |                                  | TDS_WL_MandarinGloss&TDS_WL_Gloss            |
|                               |                                  | ary                                          |
| NonEmbeddedDesignatedSup      | NEDS0                            | No non-embedded designated supports          |
| ports                         |                                  | (default)                                    |
|                               | NEDS_BD                          | <b>Bilingual dictionary</b>                  |
|                               | NEDS_CC                          | <b>Color Contrast</b>                        |
|                               | NEDS_CO                          | <b>Color Overlay</b>                         |
|                               | NEDS_Mag                         | Magnification                                |
|                               | NEDS_MedDev                      | <b>Medical Device</b>                        |
|                               | <b>NEDS RA Items</b>             | Read aloud items                             |
|                               | NEDS_RA_Stimuli                  | Read aloud stimuli                           |
|                               | NEDS_RA_ESN                      | Read aloud items Spanish                     |
|                               | NEDS_RA_Stimuli_ESN              | Read aloud stimuli Spanish                   |

<span id="page-3-0"></span><sup>4</sup> TDS\_WL\_Illustration is an alternative code used by the AIR Test Delivery System. It has equivalent meaning to TDS\_ILG1.

 $\overline{a}$ 

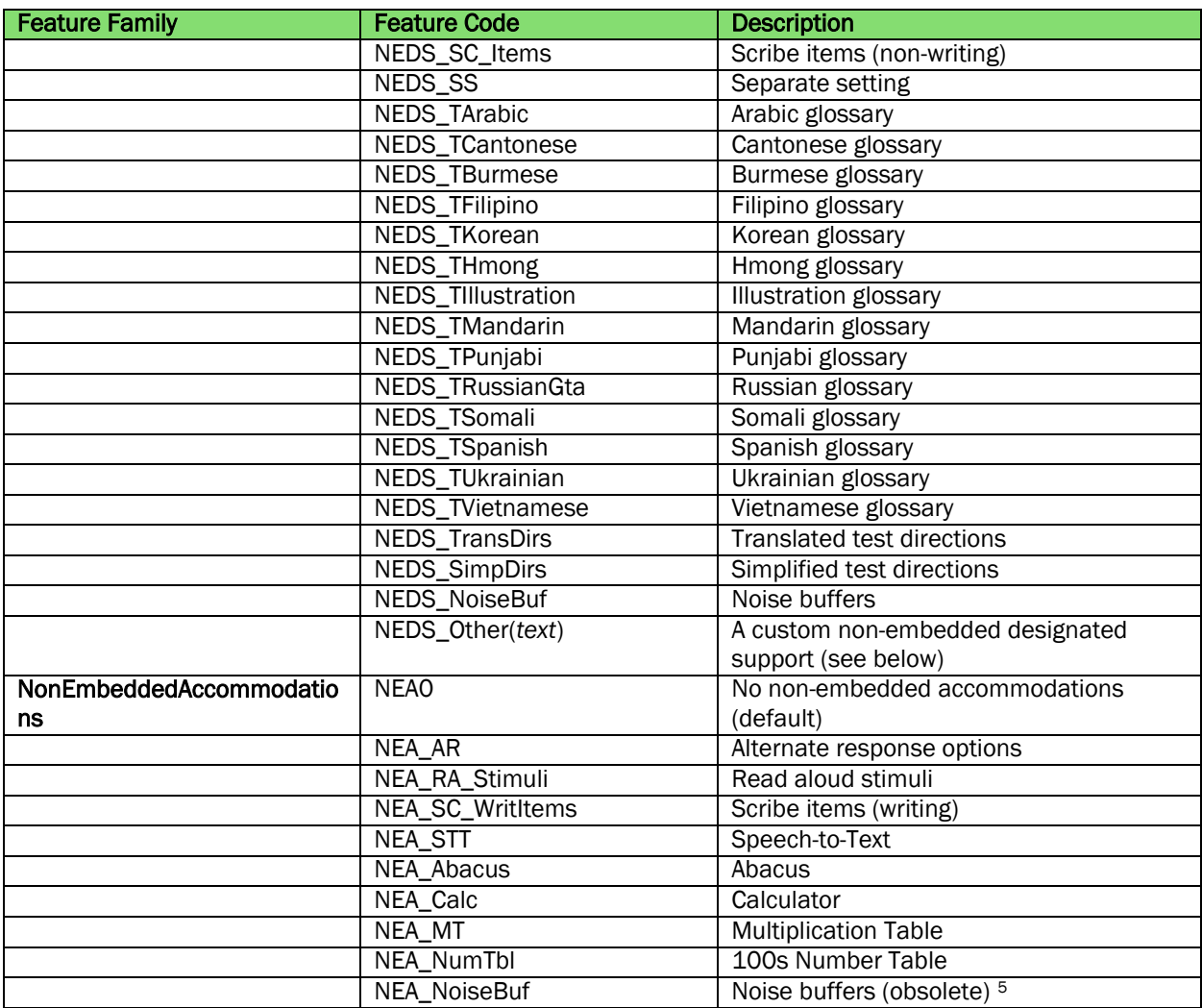

Non-Embedded designated supports and non-embedded accommodations are accessibility features provided by the school or test administrator. They include paper documents such as a multiplication table or translated test directions.

"NEDS\_Other(*text*)" provides a means for describing a custom accessibility resource that should be provided by the test administrator. The description is included between the parentheses. For example, NEDS\_Other(Mechanical Pencil).

Descriptions are limited to 100 characters and MUST NOT include any of the following characters: open parentheses, close parentheses, colon, semicolon, comma, percent, carriage return, or linefeed. [Percent encoding](https://en.wikipedia.org/wiki/Percent-encoding) such as that used in URL query strings SHOULD be used to encode special characters.

 $\overline{a}$ 

<span id="page-4-0"></span><sup>5</sup> Noise buffers were previously included as a non-embedded Accommodation. That code, NEA\_NoiseBuf, is obsolete. New code should use the NEDS\_NoiseBuf which is a non-embedded designated support.

## Accessibility Feature Delivery Codes

The Accessibility Feature Delivery Codes indicate whether a feature was designated, made available, and/or used by the student.

The 2015 version of the test delivery system does not sense whether the student actually uses an accessibility feature. Likewise, it cannot sense whether a non-embedded accommodation or support was made available. Therefore, only a subset of these codes are used in the 2015 release.

The 2015 version of "Data Warehouse Data Specification – Student Assessments" uses the numeric codes.

Feature delivery codes are case-insensitive. Systems generating codes SHOULD use upper case as shown in the table. Systems receiving codes MUST be case-insensitive when interpreting codes.

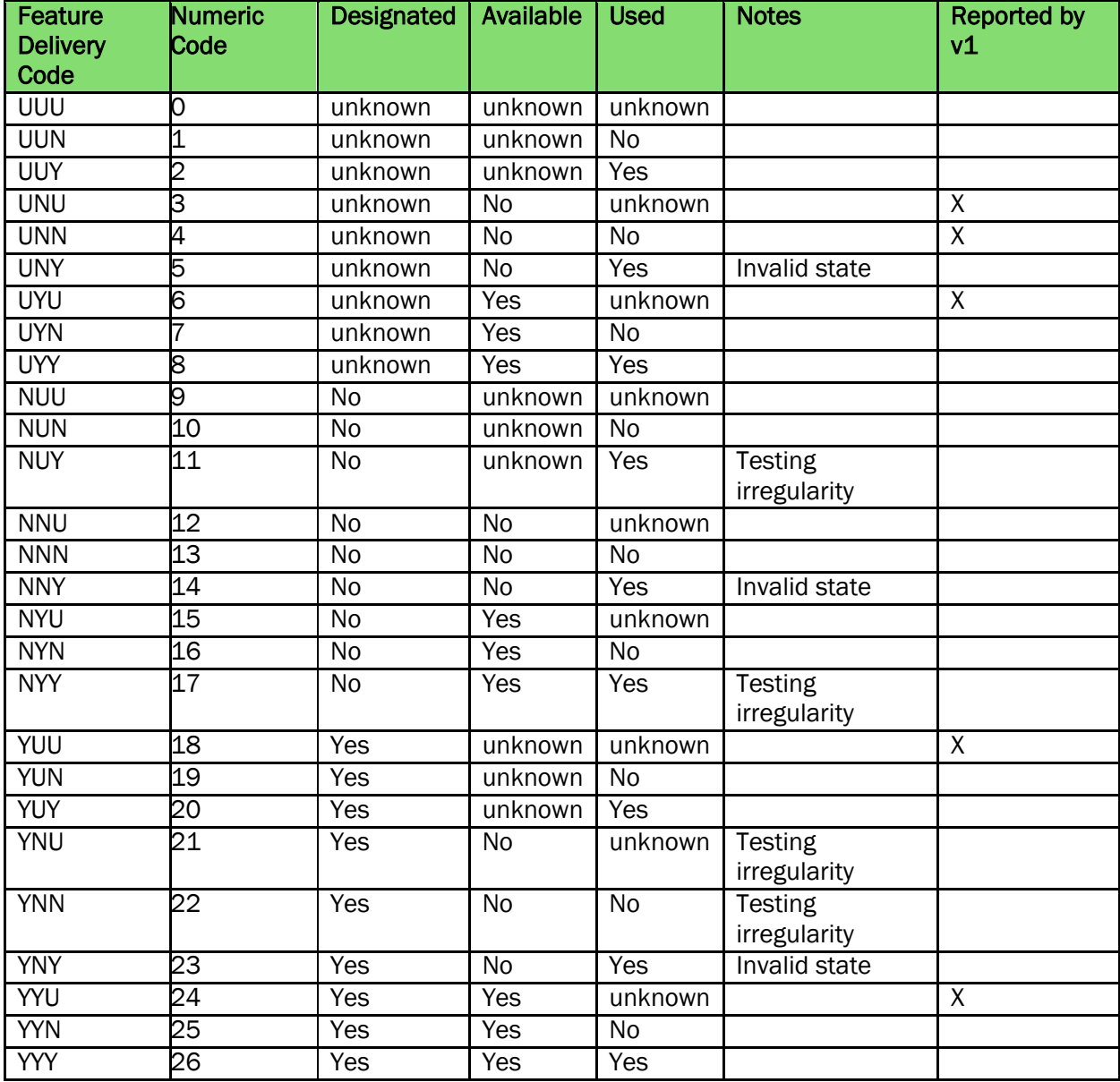

## Table 2: Accessibility Feature Delivery Codes

## Additional Accessibility Feature Codes

The following additional codes are defined by the test delivery system. Many of these codes reference features that are offered by default (such as dictionaries), are used for internal configuration and messaging (such as audio controls or Braille embossing), or that are designated by the test (such as calculator type). Others provide for features that are not presently used by Smarter Balanced Tests. And some report on features that were made available during the test (such as Pool Filters)

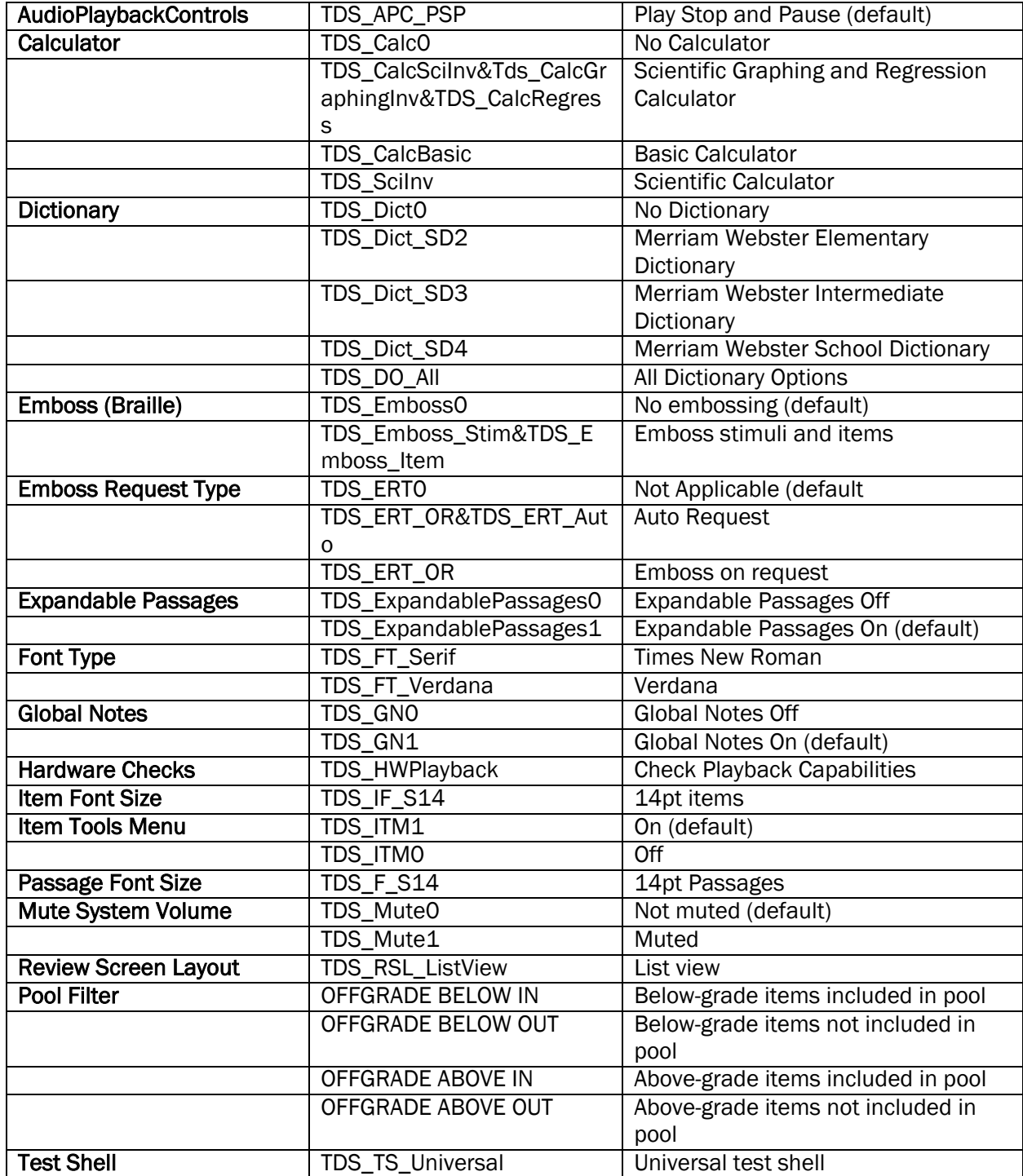

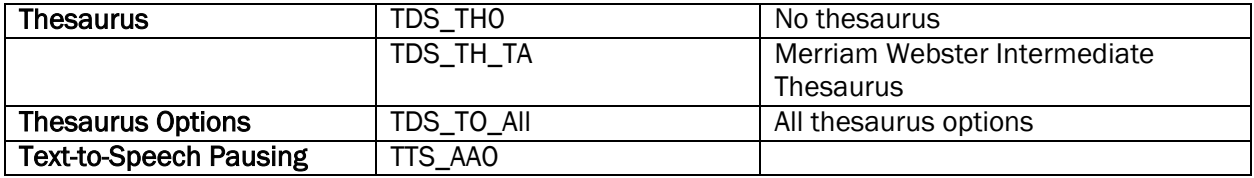